# **DAFTAR PUSTAKA**

- Hasbu Naim Syaddad, " PERANCANGAN SISTEM KEAMANAN SEPEDA MOTOR MENGGUNAKAN GPS TRACKER BERBASIS MIKROKONTROLER PADA KENDARAAN BERMOTOR " Desember 2019 (Diakses pada 18 Februari 2022).
- Decy Nataliana, " PERANCANGAN DAN REALISASI SISTEM TRANSMISI DATA GPS MENGGUNAKAN TEKNOLOGI SMS (*SHORT MESSAGING SERVICE*) SEBAGAI APLIKASI SISTEM *PERSONAL TRACKING*" (Diakses pada 18 Februari 2022).
- Tiyo Budiawan , Imam Santoso, Ajub Ajulian Zahra, "*MOBILE TRACKING* GPS (*GLOBAL POSITIONING SYSTEM*) MELALUI MEDIA SMS (*SHORT MESSAGE SERVICE*)" (Diakses pada 18 Februari 2022).
- Dedie Citra Mahendra, Teguh Susyanto, Sri Siswanti*, "*SISTEM *MONITORING* MOBIL RENTAL MENGGUNAKAN GPS *TRACKER*" 2018, (Diakses pada 18 Februari 2022).
- Agung Perdananto, " SISTEM PELACAK MENGGUNAKAN *GPS TRACKER* UNTUK PONSEL *ANDROID* " November 2017 (Diakses pada 18 Februari 2022).
- M. Junus*, "*SISTEM PELACAKAN POSISI KENDARAAN DENGAN TEKNOLOGI GPS & GPRS BERBASIS WEB" Oktober 2012 (Diakses pada 28 Februari 2022).

### **LAMPIRAN**

```
void gps loop() {
  // Can take up to 60 seconds
 boolean newData = false:
 for (unsigned long start = millis(); millis() - start < 2000;) {
   while (neogps.available()) {
     if (gps.encode(neogps.read())) {
     newData = true; break;
    }
    }
  }
  // If newData true
  if (true)
  {
  newData = false;
   String latitude, longitude;
  latitude = String(gps, location, lat(), 6); // Latitude data (double)
  longitude = String(gps, location, lng(), 6); // Longitude data (double)
   lcd.clear();
   lcd.setCursor(0, 0);
   lcd.print("Lat:");
   lcd.print(latitude);
   lcd.setCursor(0, 1);
   lcd.print("Long:");
   lcd.print(longitude);
   Serial.print("Latitude= ");
   Serial.print(latitude);
  Serial.print(" Longitude= ");
   Serial.println(longitude);
  String gpsData = (String("[") + String("\\"lat]":") + latitude + String(",")
```

```
+ String("\"lng\":") + longitude + String("\"));
```

```
 //
// String a = (String("{"\} + String("\\"kon\\" :") + jajal + String("\\")); // format kirim data
```

```
// gpsData += "\"lat\":" + latitude + ",";
// gpsData += "\"lng\":" + longitude + "";
// gpsData += "}":
```

```
 PostToFirebase("PATCH", FIREBASE_PATH, gpsData, &http_client);
```
 //PUT Tulis atau ganti data ke jalur yang ditentukan, seperti messages/users/user1/<data>

 //PATCH Perbarui beberapa kunci untuk jalur yang ditentukan tanpa mengganti semua data.

 //POST Tambahkan ke daftar data di database Firebase kami. Setiap kali kami mengirim permintaan POST, klien Firebase menghasilkan kunci unik, seperti messages/users/<unique-id>/<data>

```
 }
}
```
void PostToFirebase(const char\* method, const String & path , const String & data, HttpClient\* http) {

```
 String response;
int statusCode = 0:
 http->connectionKeepAlive(); // Ini diperlukan untuk HTTPS
```

```
 String url;
if (path[0] ! = \frac{1}{2}) {
 url = "/"; }
url += path + ". is on":url += "?auth=' + FIREBASE AUTH; Serial.print("POST:");
 Serial.println(url);
 Serial.print("Data:");
 Serial.println(data);
```

```
String contentType = "application/json";
 http->patch(url, contentType, data);
```

```
 // baca kode status dan isi tanggapan
 //statusCode-200 (OK) | statusCode -3 (TimeOut)
 statusCode = http->responseStatusCode();
 Serial.print("Status code: ");
 Serial.println(statusCode);
response = http->responseBody(); Serial.print("Response: ");
 Serial.println(response);
```

```
 if (!http->connected()) {
  Serial.println();
  http->stop();// Shutdown
  Serial.println("HTTP POST disconnected");
```
 //PUT Write or replace data to a defined path, like messages/users/user1/<data>

 //PATCH Update some of the keys for a defined path without replacing all of the data.

//POST Add to a list of data in our Firebase database. Every time we

send a POST request, the Firebase client generates a unique key, like messages/users/<unique-id>/<data>

}

//Pilih modem //SSL/TLS saat ini hanya didukung dengan seri SIM8xx #define TINY\_GSM\_MODEM\_SIM800

//RX buffer #define TINY\_GSM\_RX\_BUFFER 256 #define relay\_kontak 48 #define relay\_mati 50 #define relay\_start 52

//---------------------Library------------------------ #include <TinyGPS++.h> #include <TinyGsmClient.h> #include <ArduinoHttpClient.h> #include <SoftwareSerial.h> #include <LiquidCrystal.h>  $\frac{1}{2}$  urutanya RS E 4 5 6 7 LiquidCrystal lcd(9, 8, 5, 4, 3, 2);

//---------------------Set Koneksi------------------- const char FIREBASE\_HOST[] = "testit-ce281-defaultrtdb.firebaseio.com"; const String FIREBASE\_AUTH  $=$ "KKvpMMnjseq8LSujuAEt2VQfvkDtUmSuN4F9UhF9"; const String FIREBASE\_PATH = "/"; const int SSL\_PORT  $= 443$ ;

// Kredensial GPRS Anda // Biarkan kosong, jika pengguna atau pass hilang  $char$  apn $[] = "M2MAUTOTRONIC";$ char user $[] = "$ ; char pass $[] = "$ ;

//-----------------Konfigurasi SIM800L------------- TinyGsm modem(Serial1);

//----------------Koonfigurasi GPS----------------- #define RXD2 10 #define TXD2 11 SoftwareSerial neogps(RXD2, TXD2);

TinyGPSPlus gps;

//--------------Konfigurasi Client----------------- TinyGsmClientSecure gsm\_client\_secure\_modem(modem, 0); HttpClient http\_client = HttpClient(gsm\_client\_secure\_modem, FIREBASE\_HOST, SSL\_PORT);

unsigned long previous Millis  $= 0$ ; long interval  $= 10000$ ;

String input; String kamera;

void setup() { pinMode(relay\_kontak, OUTPUT); pinMode(relay\_mati, OUTPUT); pinMode(relay\_start, OUTPUT);

 digitalWrite(relay\_kontak, HIGH); digitalWrite(relay\_mati, LOW); digitalWrite(relay\_start, HIGH);

 $lcd.$ begin $(16, 2)$ ; Serial.begin(115200); // "Arduino serial initialize"

 Serial1.begin(9600); // "SIM800L serial initialize"

 neogps.begin(9600); // "neogps serial initialize"

 lcd.setCursor(3, 0); lcd.print("Welcome Sir"); lcd.setCursor(3, 1); lcd.print("Sistem ON!");

delay(3000);

//Restart takes quite some time

```
 //To skip it, call init() instead of restart()
 lcd.clear();
 lcd.setCursor(0, 0);
 lcd.print("Inisialisasi....");
 // modem.restart();
 modem.init();
 String modemInfo = modem.getModemInfo();
 Serial.print("Modem:");
 Serial.println(modemInfo);
 lcd.setCursor(0, 1);
 lcd.print("Modem: ");
 lcd.print(modemInfo);
```
#### //NNNNNNNNNNNNNNNNNNNNNNNNNNNNNNNNNNNNNNNNN NN

```
 http_client.setHttpResponseTimeout(90 * 1000); //^0 secs timeout
}
```

```
void loop() {
```

```
//NNNNNNNNNNNNNNNNNNNNNNNNNNNNNNNNNNNNNNNNN
NN
  lcd.clear();
  lcd.setCursor(1, 0);
  lcd.println("Connecting....");
  Serial.print(F("Connecting to "));
  Serial.print(apn);
  if (!modem.gprsConnect(apn, user, pass)) {
  Serial.println(" fail");
   delay(1000);
   return;
 }
  lcd.setCursor(3, 1);
  lcd.print("Connected!");
  Serial.println(" OK");
```
http\_client.connect(FIREBASE\_HOST, SSL\_PORT);

```
 while (true) {
```

```
 if (!http_client.connected()) {
   // Serial.println();
   http_client.stop();// Shutdown
    // http_client.connect(FIREBASE_HOST, SSL_PORT); //Koneksi ke 
firebase
    // Serial.println("HTTP not connect");
    lcd.clear();
    lcd.setCursor(0, 0);
    lcd.print("HTTP not connect");
    break;
    }
   else
   {
    gps_loop();
// GetDataFirebase();
   }
  }
}
```
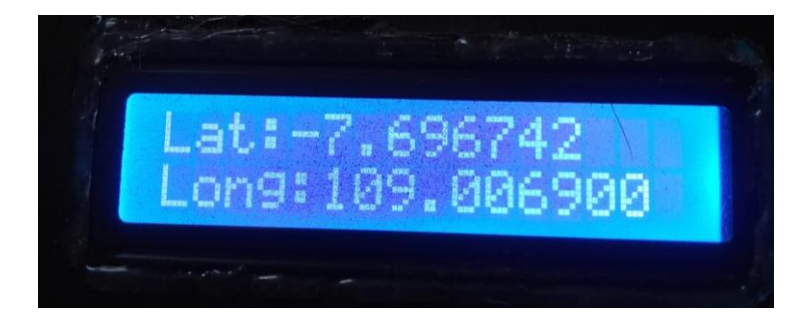

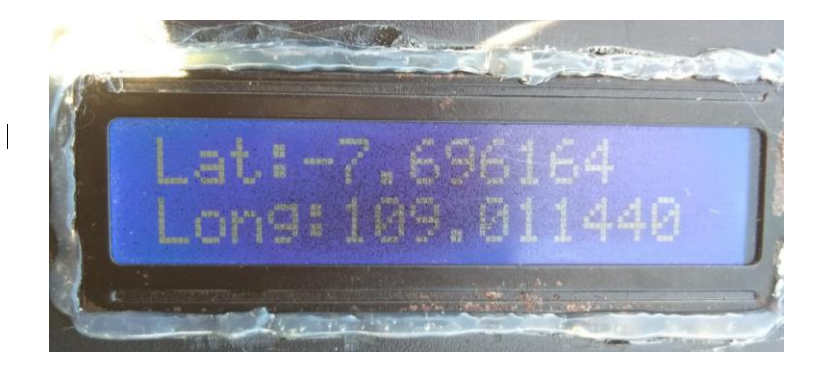

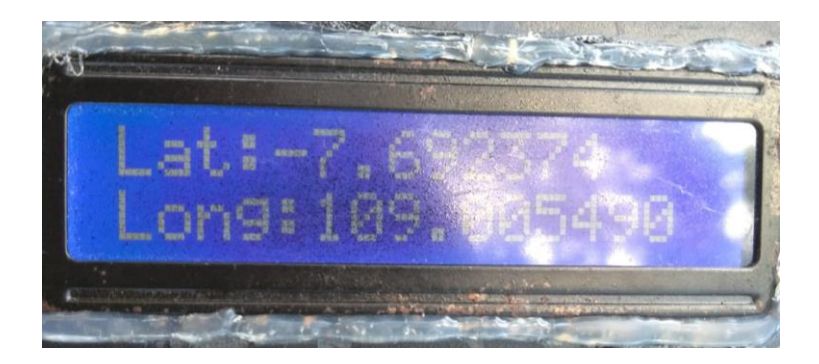

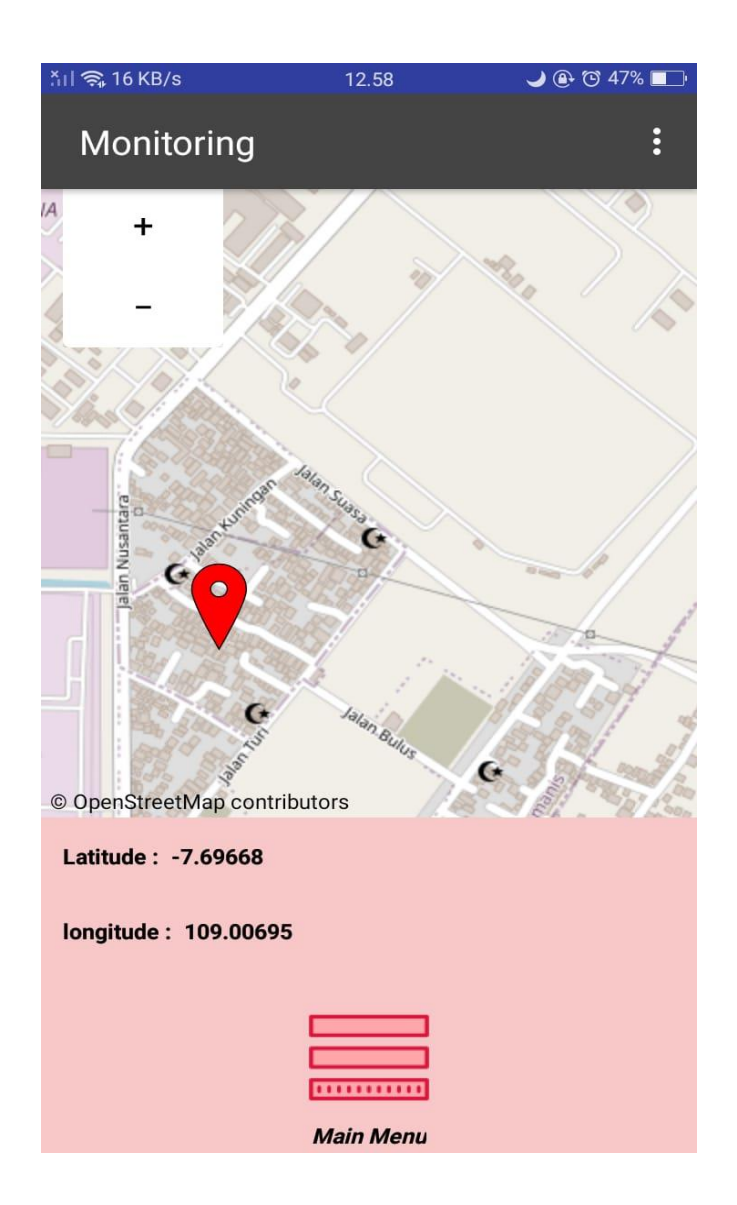

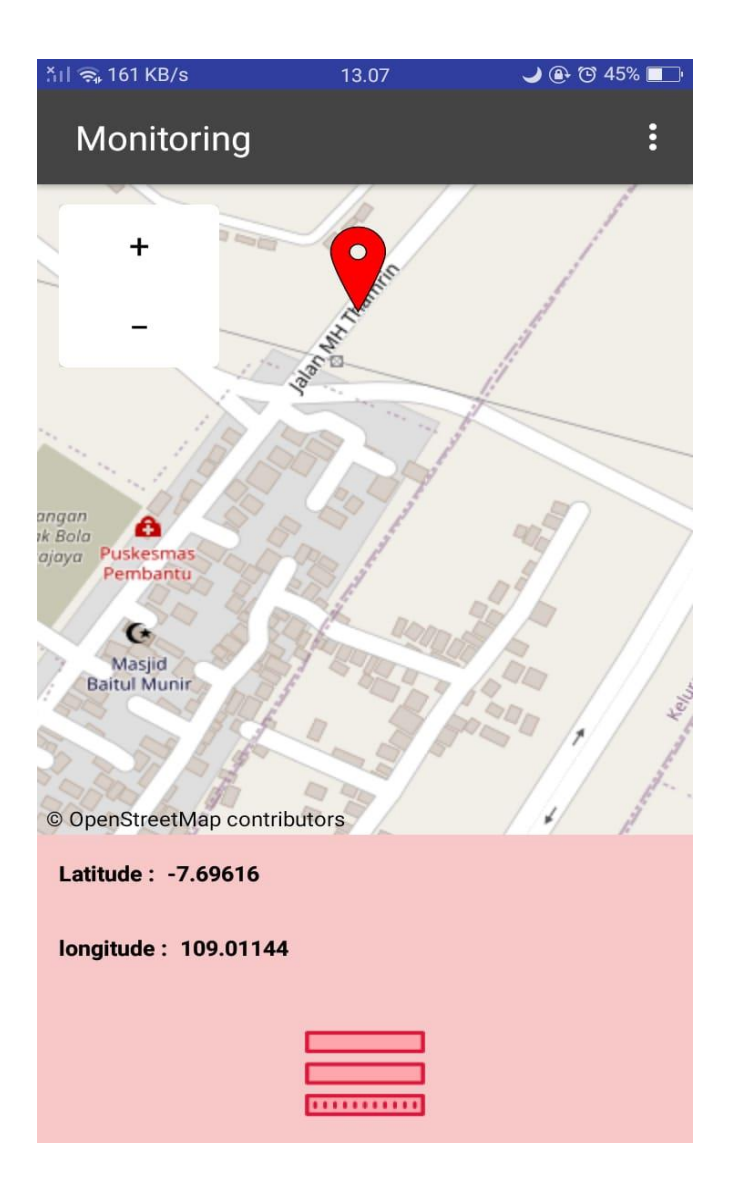

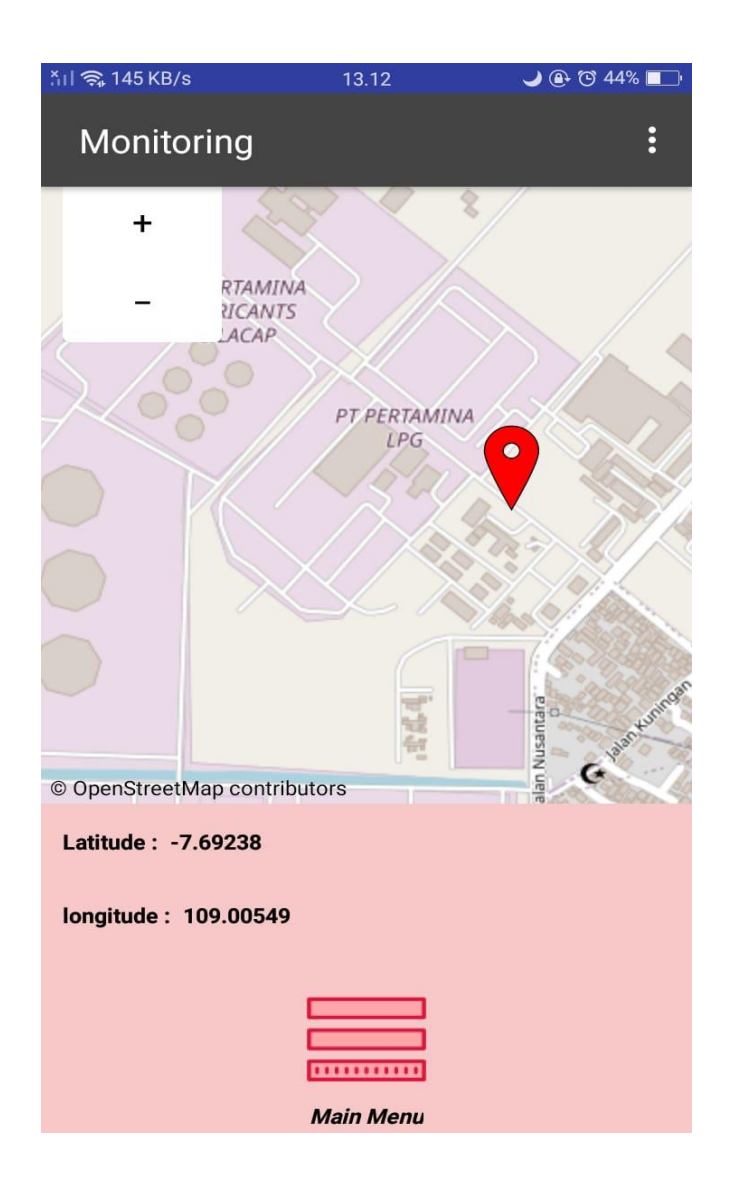

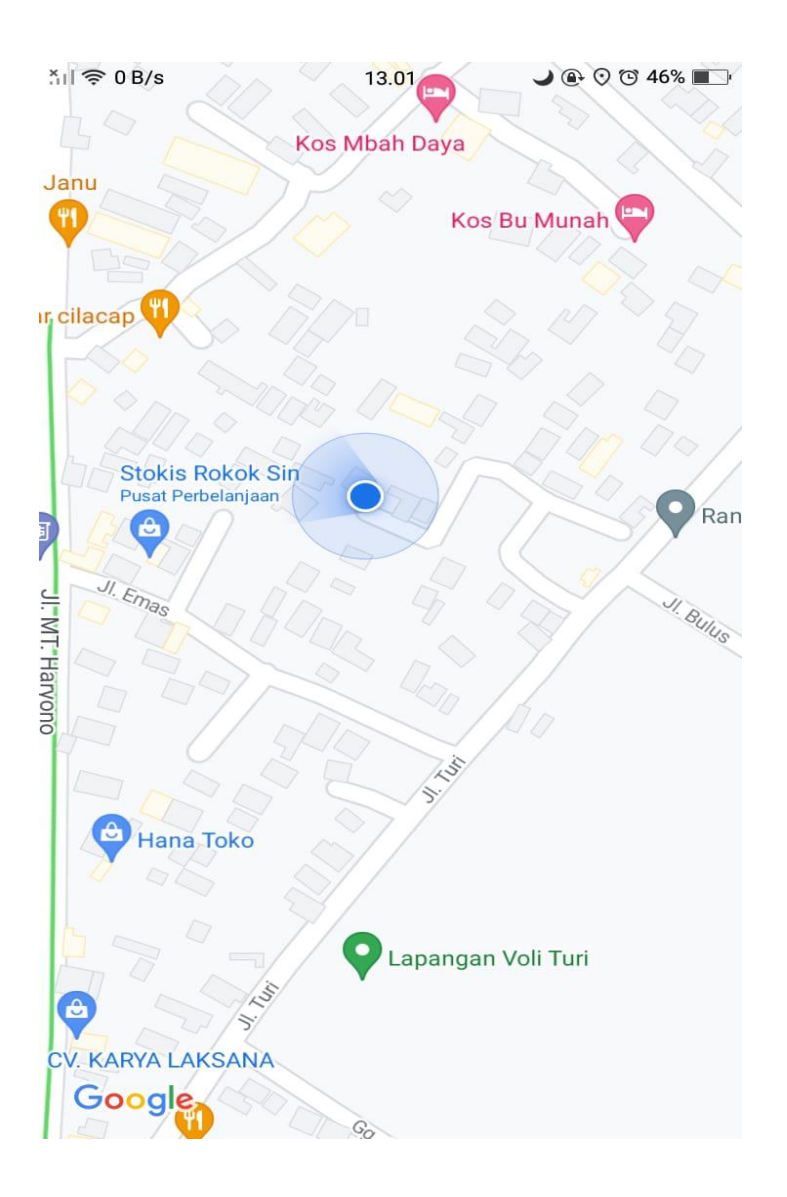

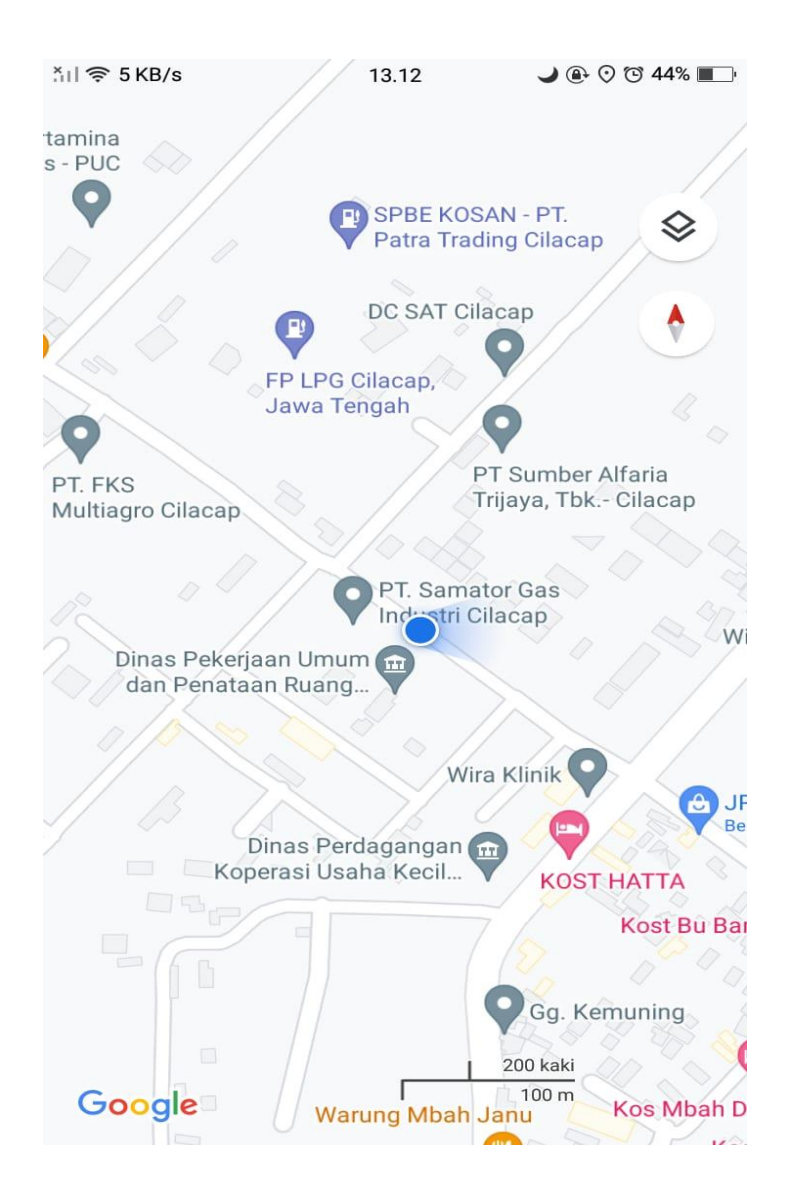

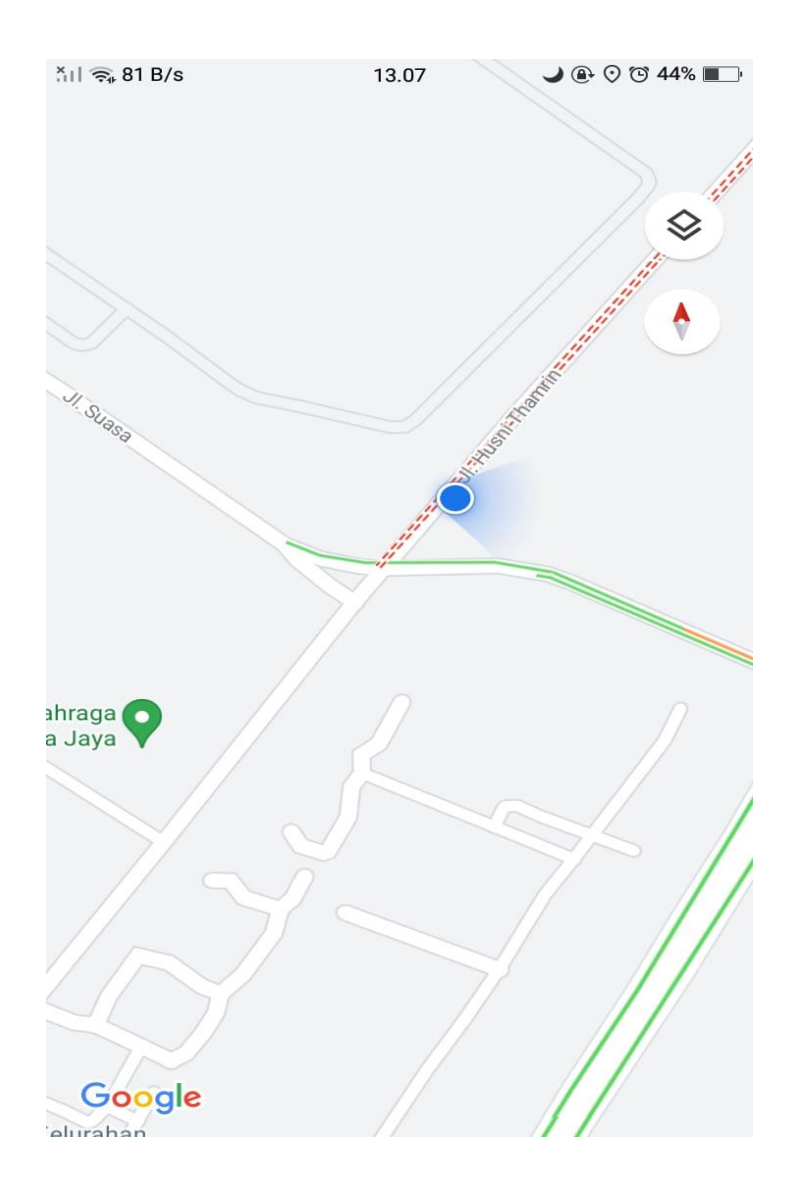

## **BIODATA PENULIS**

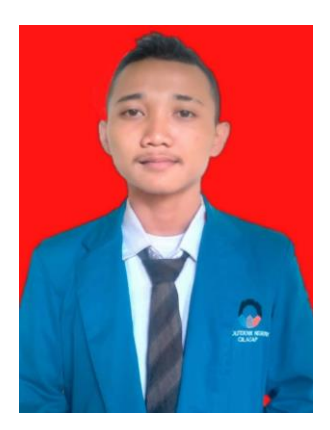

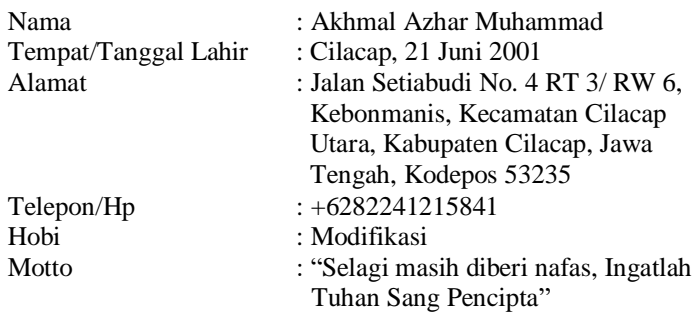

### **Riwayat Pendidikan :**

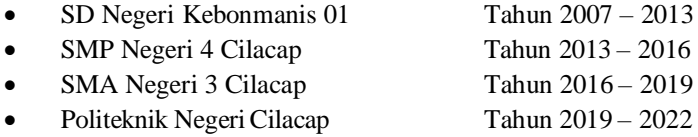

Penulis telah mengikuti sidang Tugas Akhir pada tanggal 9 Agustus 2022 sebagai salah satu persyaratan untuk memperoleh gelar Ahli Madya (A.Md).